# **Python, Cadastral Geocoding, and EMR Data**

Amy Hughes<sup>\*12</sup> Sandi L. Pruitt<sup>†23</sup> Tammy Leonard<sup>†14</sup>

\* Presenter †Supervising Author 1University of Texas Southwestern Department of Clinical Sciences 2University of Texas at Dallas School of Economics, Political, and Policy Sciences 3Harold C. Simmons Comprehensive Cancer Center 4University of Dallas Department of Economics

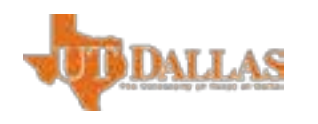

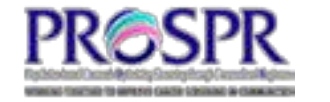

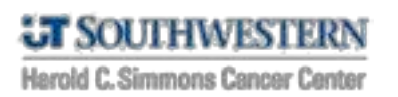

#### **Contents**

- Introduction
- Problem statement
- A Python & SAS Solution
- Results
- Next Steps

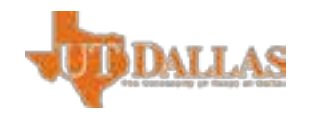

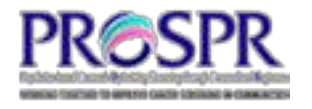

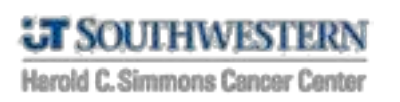

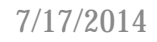

#### Introduction: Research Interests

- Population-Based Research Optimizing Screening Through Personalized Regimens (PROSPR)
- Cancer screening behaviors
	- Outreach RCTs
	- Observational studies
- Neighborhood effects
- Residential mobility

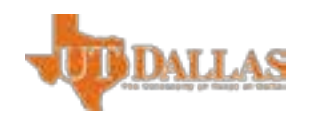

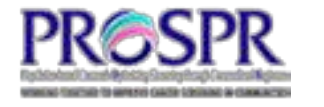

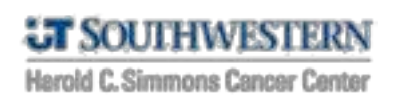

### Introduction: Electronic Medical Record (EMR)

- EMR an electronic copy of a paper medical chart
- HITECH Act (2009) government mandate for EMRs and EMR systems
- Number of health benefits
- Offers new, more comprehensive data for observational research

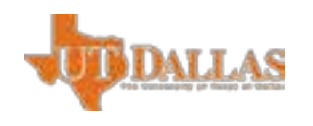

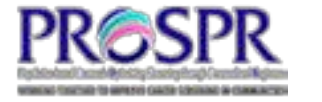

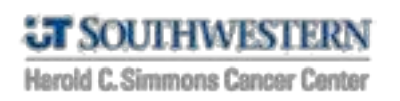

# Introduction: PROSPR Data

- EMRs from county safety-net hospital during 2005-2012
- CRC screening exclusion restrictions
- Data enters the EMR when:
	- Patient visits any clinic within the hospital
	- A test or procedure is ordered
	- A diagnosis is given
- Records can be viewed as
	- An address history
	- A medical history

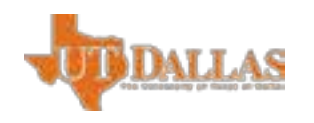

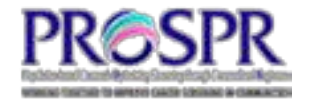

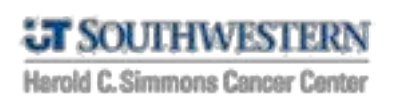

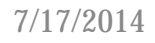

# Our Problem

- This particular dataset:
	- Address cleaning of 275,000+ records
	- Cadastral geocoding across 9 counties and 7 years
	- Addition of ancillary data to medical record
- Future datasets:
	- Data instability
	- Interchangeability of data preparation method
	- Quick turn-around

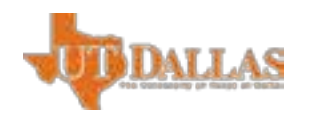

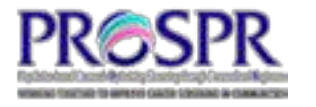

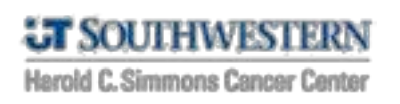

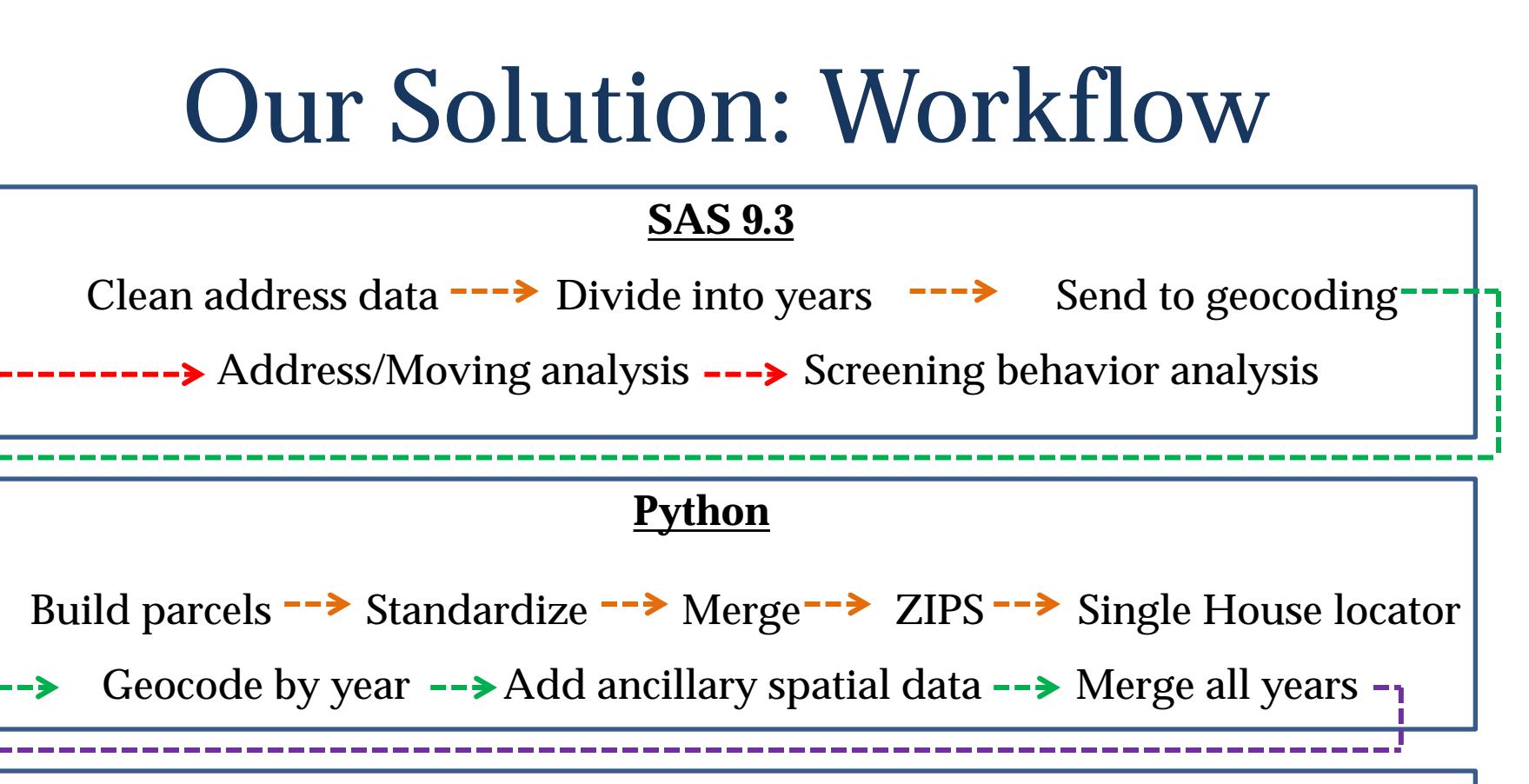

#### **R**

-->Within-patient fuzzy matching -->Additional within-patient matches ---

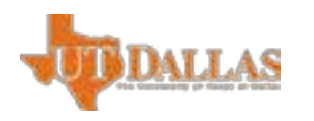

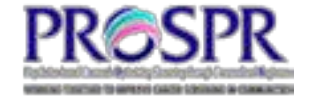

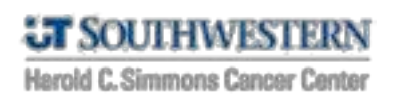

7/17/2014

# Our Solution: SAS I

- 1. Address validation:
	- Flag addresses that do not contain both a street number and a street name
	- Flag addresses corresponding to P.O. Boxes
	- Detect addresses spread across two fields and combine into one
- 2. Temporal filtering
	- Group addresses based on date stamp for cadastral geocoding

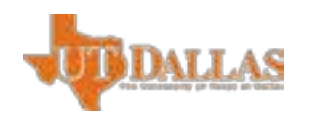

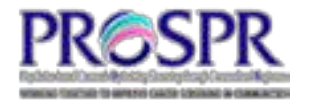

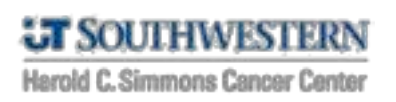

# Our Solution: Python I

- Problem: patient addresses span multiple counties
- 3. Assemble parcel files
- 4. Standardize parcel addresses
- 5. Merge to cover entire

metro area

6. Spatially merge in ZIP codes for cadastral zone geocoding

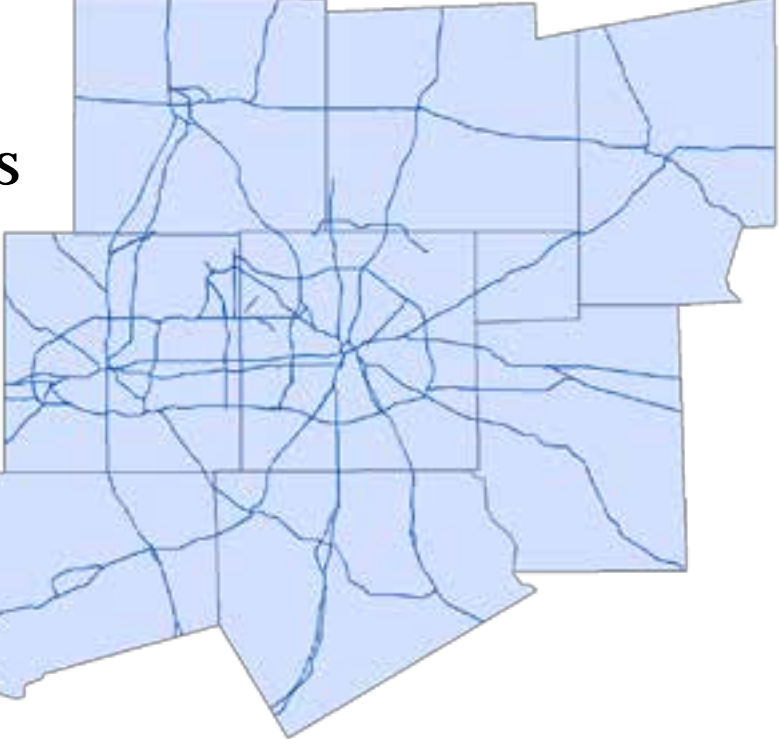

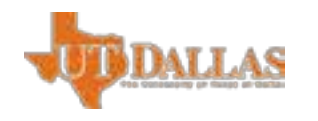

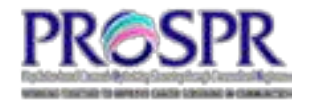

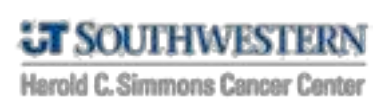

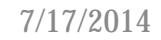

# Our Solution: Python II

- 7. Cadastral zone geocoding
	- Patient address files (by year) are geocoded using parcels from the following year
	- Use ZIP codes as zones
		- ZIP codes are used to score matches, but not to limit the search for matches
		- Allows for correct disambiguation of the same street address in different counties
- 8. Merge results from all years

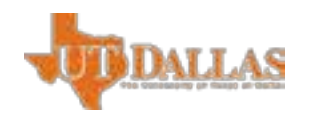

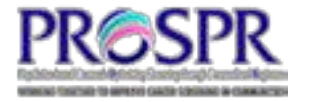

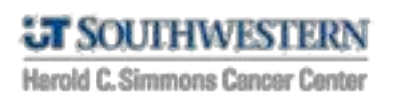

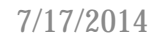

# Our Solution: R

- Problem: inconsistent data entry
	- The same address for a patient is recorded with different spellings across clinic visits
- 9. Fuzzy matching within-patient
	- Unmatched addresses are compared to matched addresses **for the same patient** using Levenshtein string distance
	- If the distances is small enough, we "manually" match the address to circumvent the typo

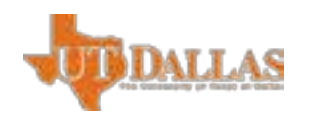

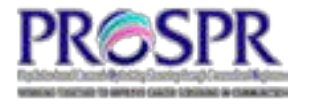

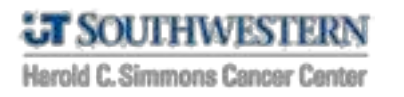

# Our Solution: SAS II

- 10.Unique address analysis
	- Use distance between geocoded points to determine unique addresses across years
	- Use within-group analysis in SAS to calculate unique address summary stats for each patient
- 11.Screening behavior analysis

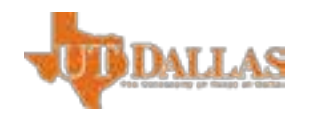

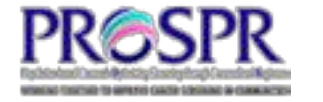

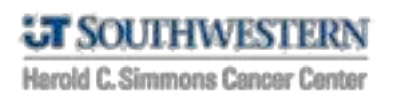

# Our Solution: Implementation

- Currently not a geoprocessing tool
- Scripts are run within SAS analysis file
	- Execution of Python and R scripts via batch to Windows command line
	- Entire process requires the click of a single button for reproducibility

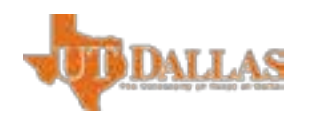

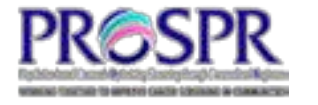

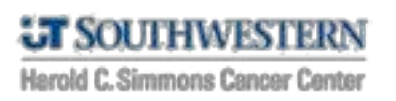

# Results

- Can quickly geocode many addresses to the parcel level across 9 counties and 7 years
- Creation of input-driven code enables:
	- Use of the same process for future datasets
	- Analysis of data at the cadastral level from multiple EMR sources

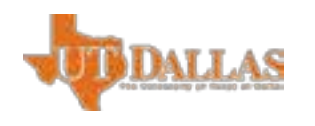

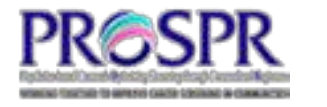

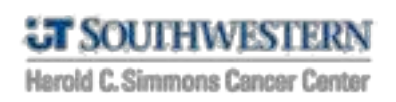

# Results

- Benefits:
	- Account for changing structure of the urban area
	- Use parcel attributes in subsequent screening behavior analyses
	- Define our own "neighborhoods" for analyses
	- Reproducibility
	- Ease of implementation
	- Speed

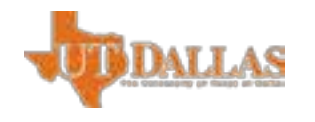

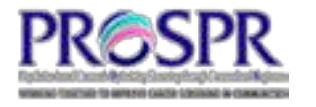

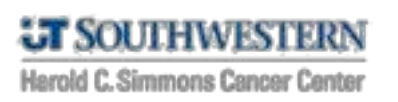

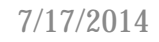

### Results

- Drawbacks:
	- Use of third-party software can be expensive
	- Loss of data due to more rigorous geocoding processes
		- Using dual-range locator, can geocode ~92% of all addresses (includes "messy" data)
		- Using single-house locator and fuzzy matching across years, can geocode ~76% of data (so far)

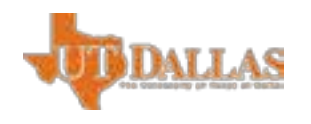

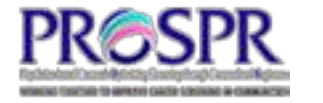

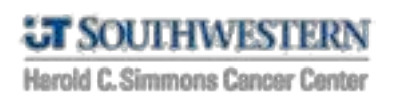

# Next Steps

- Development of geoprocessing tool and/or toolbox
- Increase ability to correctly geocode difficult addresses
- Customization of zone geocoding behavior in single house locator through XML
- Eliminate the use of R by conducting fuzzy matching in SAS

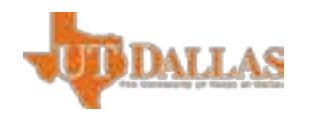

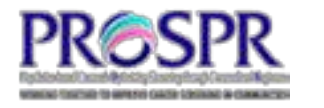

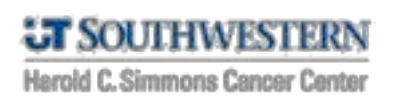

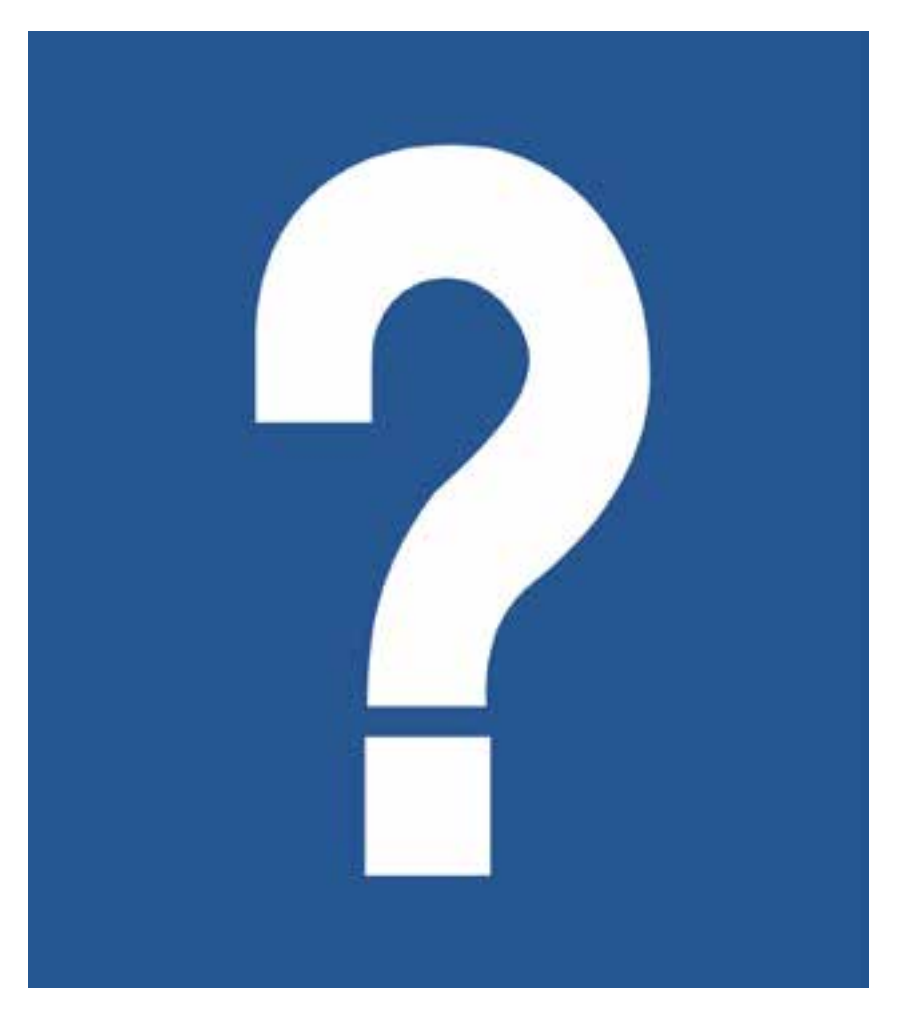

#### Acknowledgments:

- Project funded by
	- CPRIT grant #PP100039
	- NCI grant #5U54CA163308
- Special thanks to Bennett Grinsfelder and Erica Cuate at UT Southwestern
- Data provided through PROSPR at UTSW

- ESRI: http://www.esri.com
- SAS: www.sas.com
- R: www.r-project.org

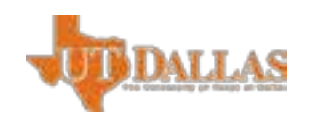

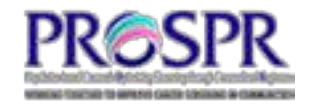

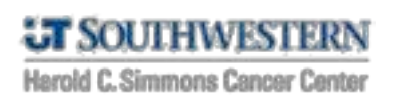